## **Proctorio Troubleshooting**

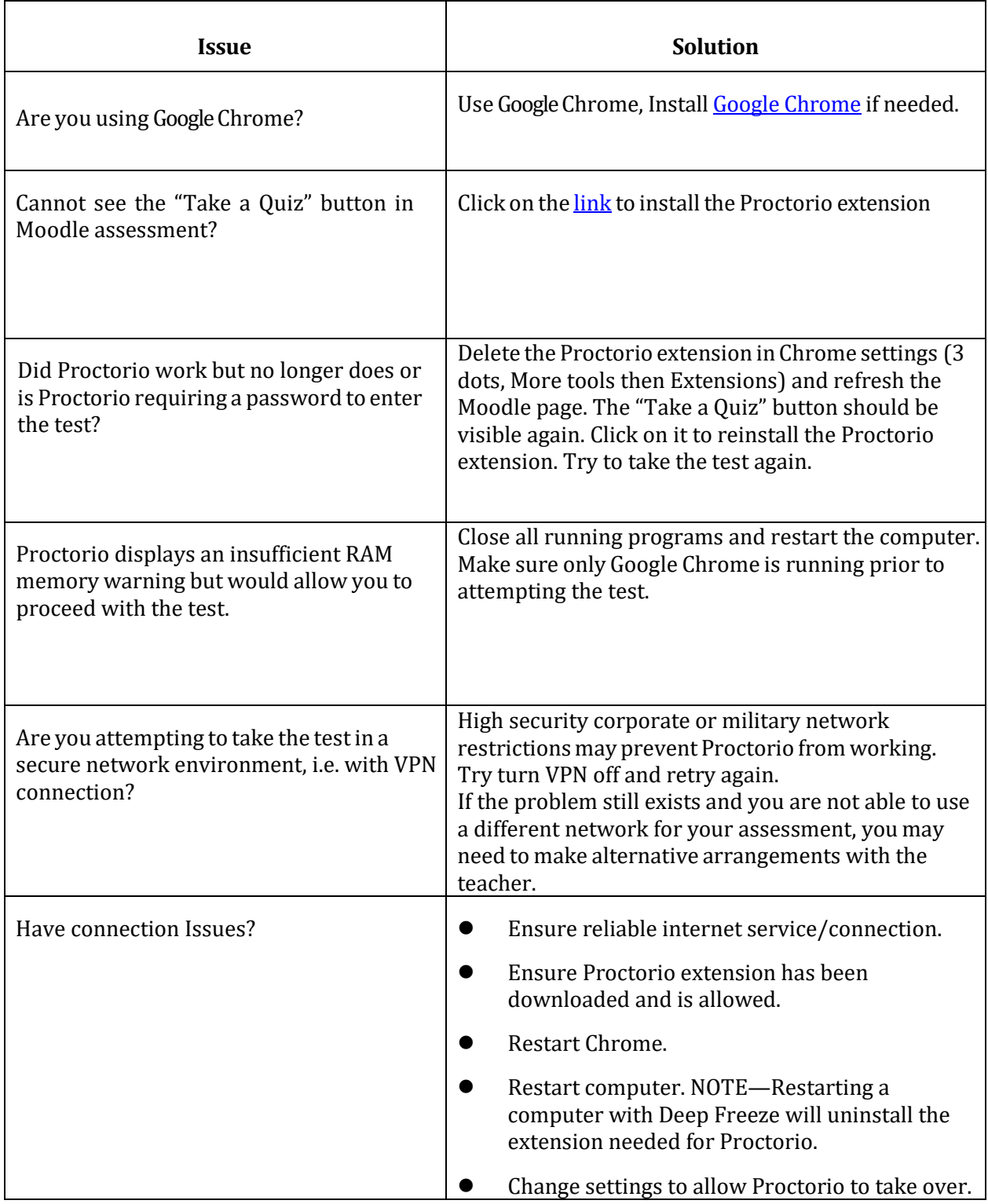

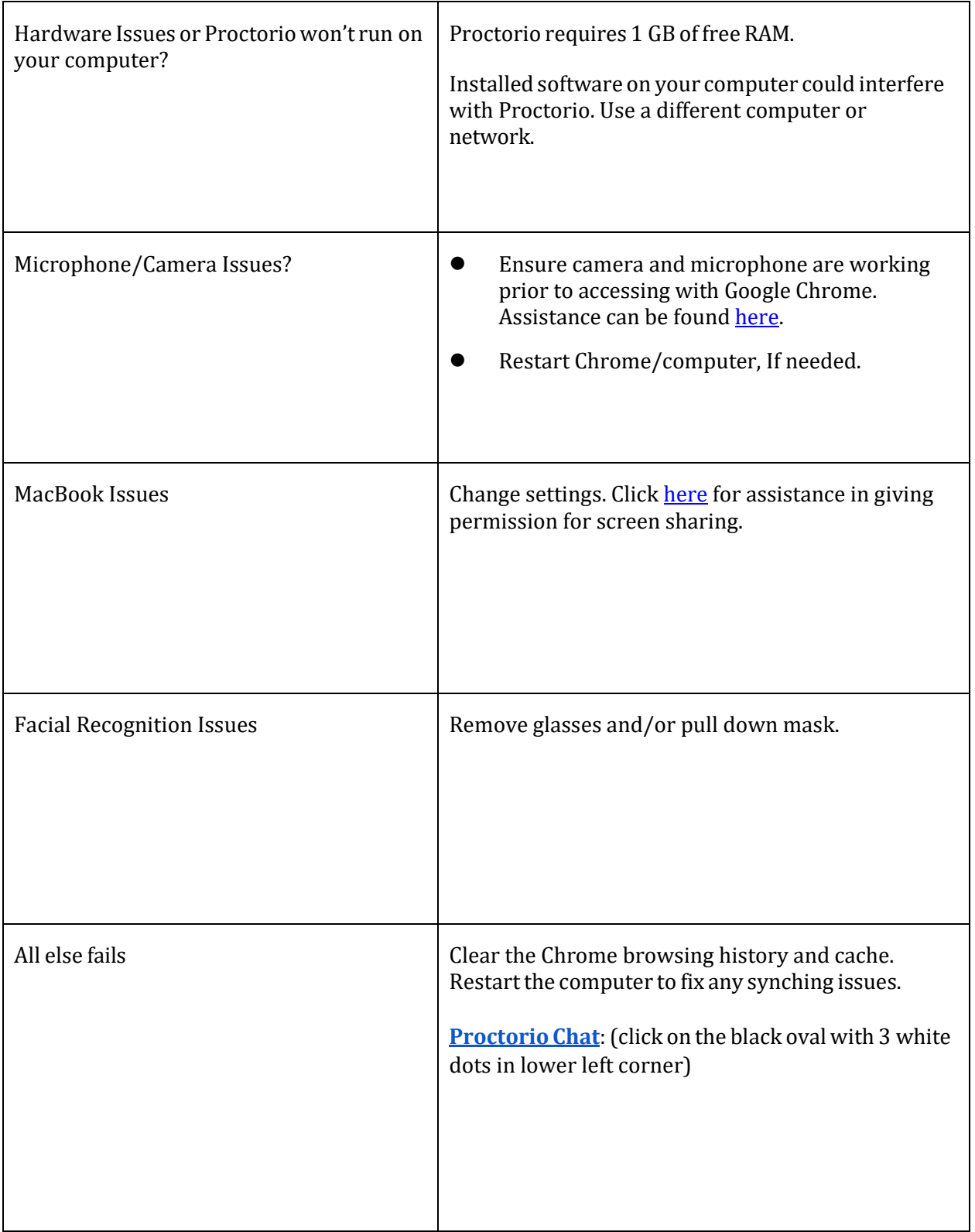